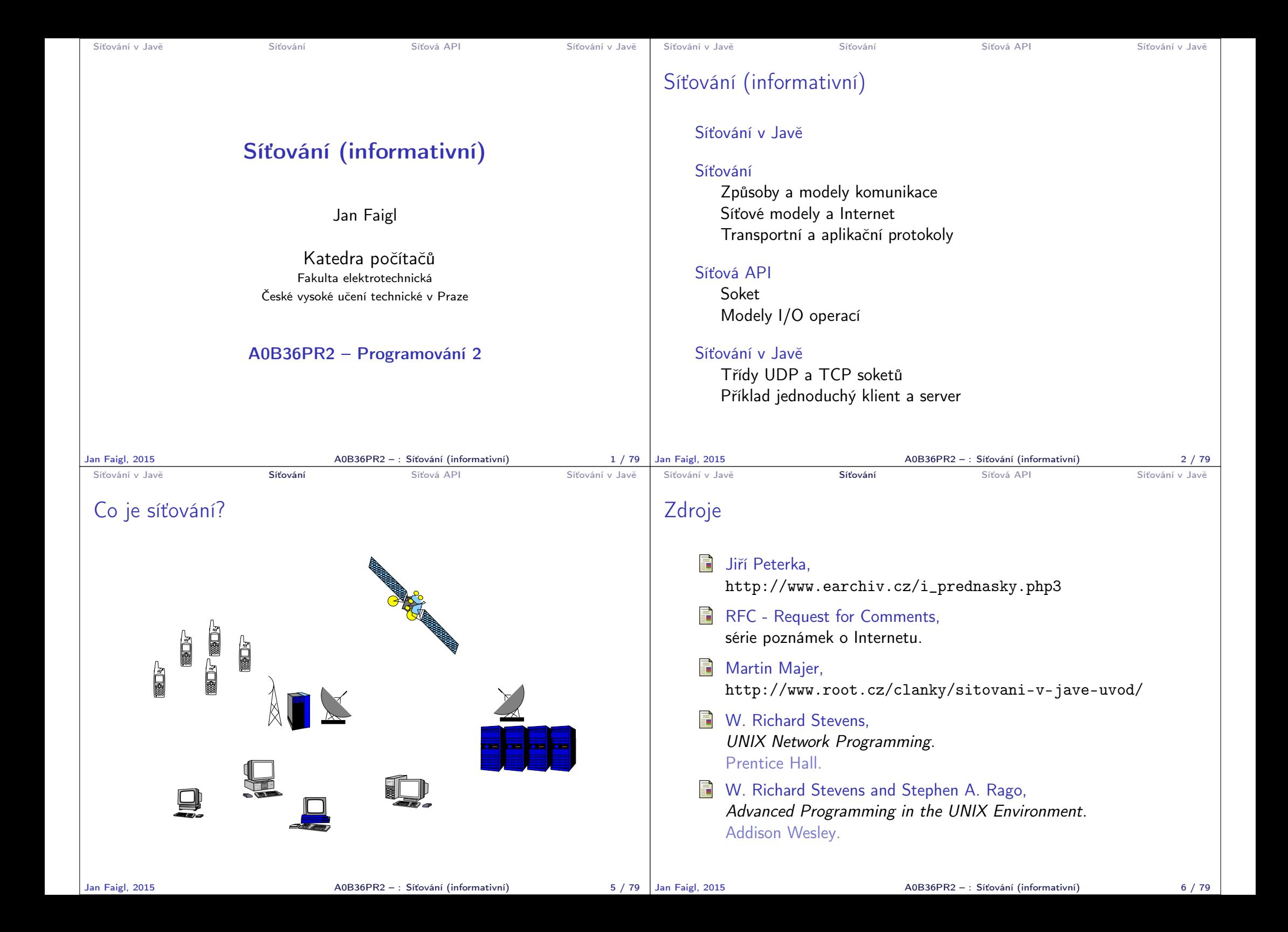

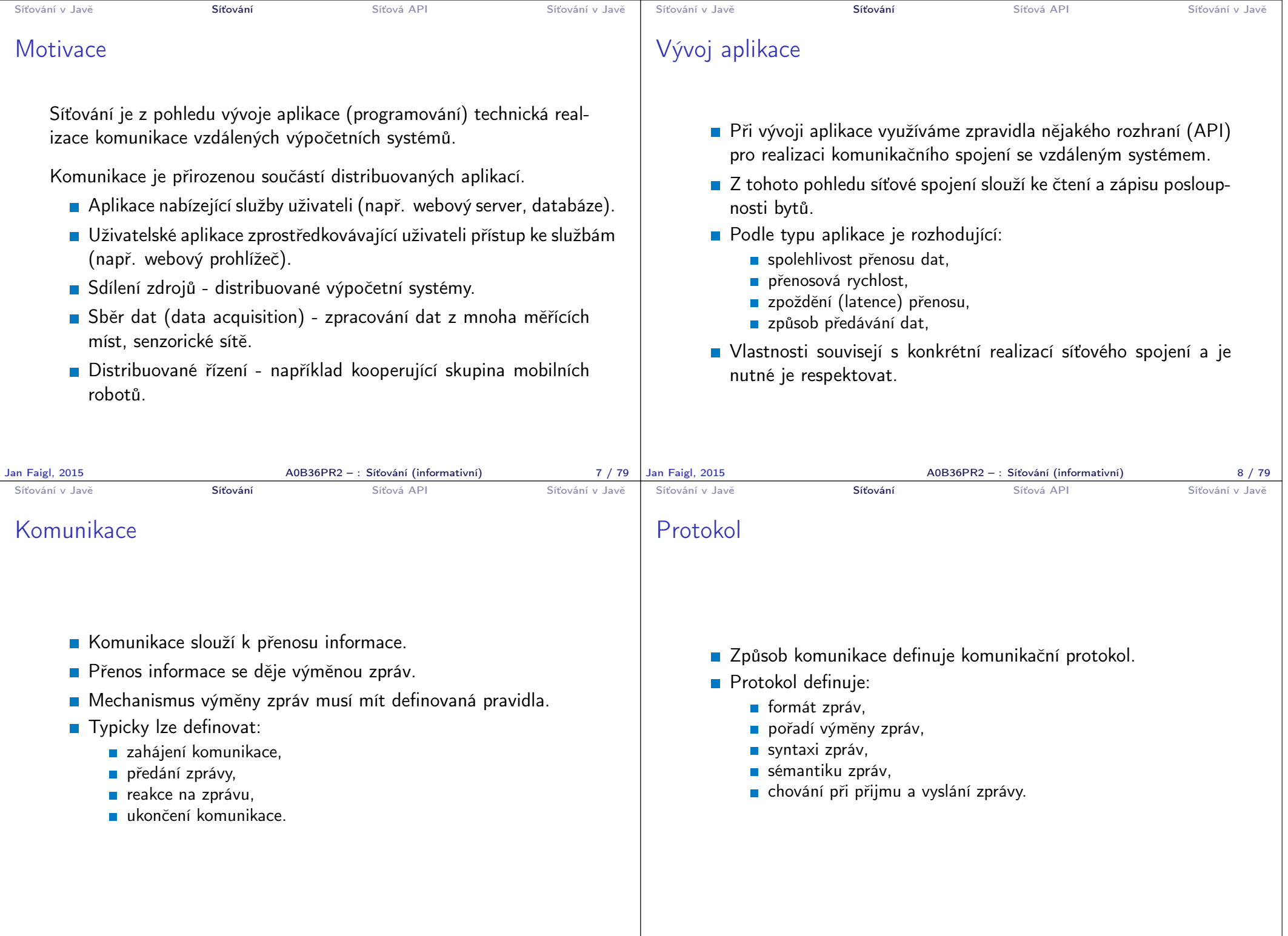

 $A0B36PR2 - : Síťování (informativní)$  10 / 79

Jan Faigl, 2015 A0B36PR2 – : Síťování (informativní) 9 / 79

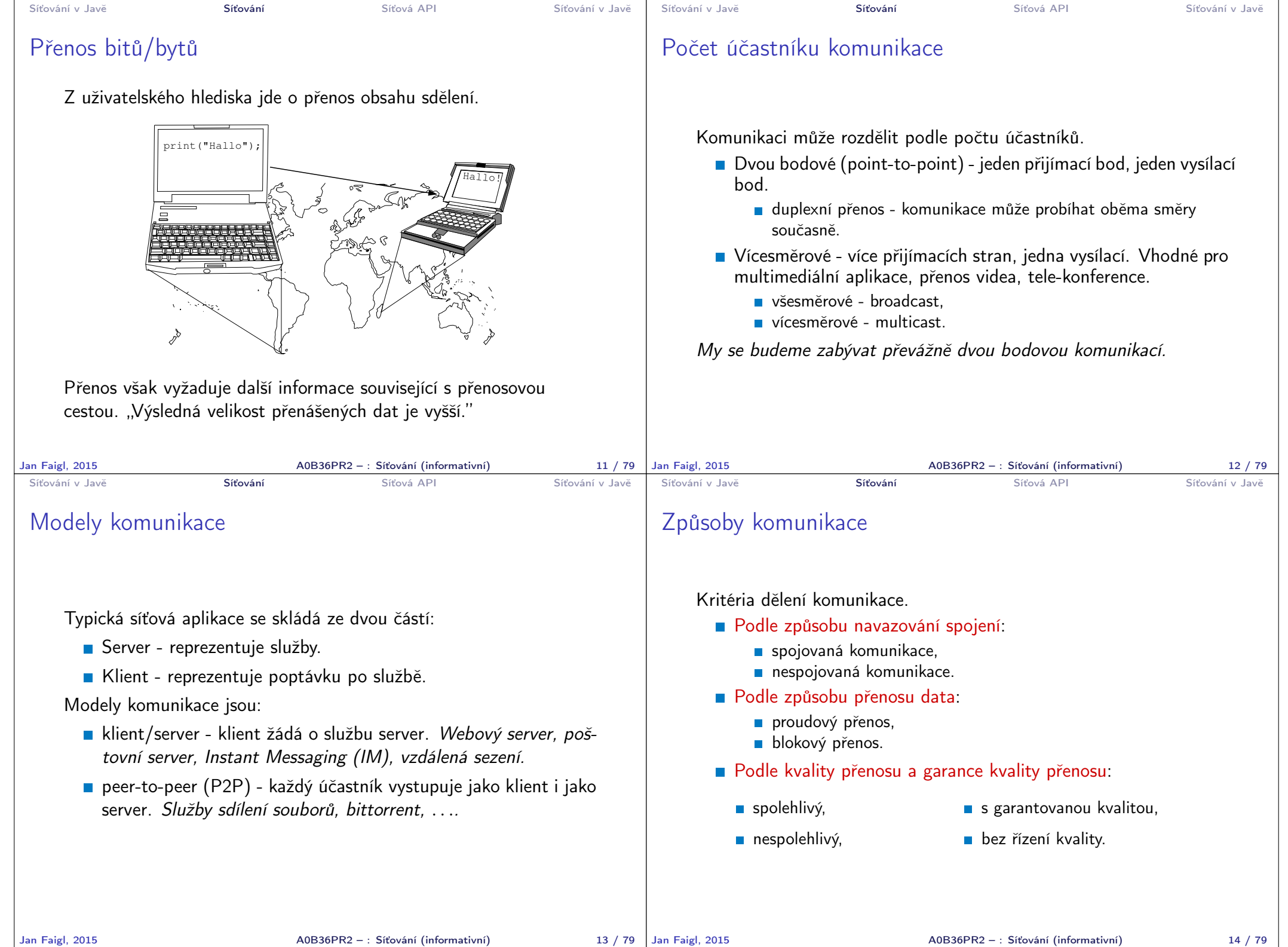

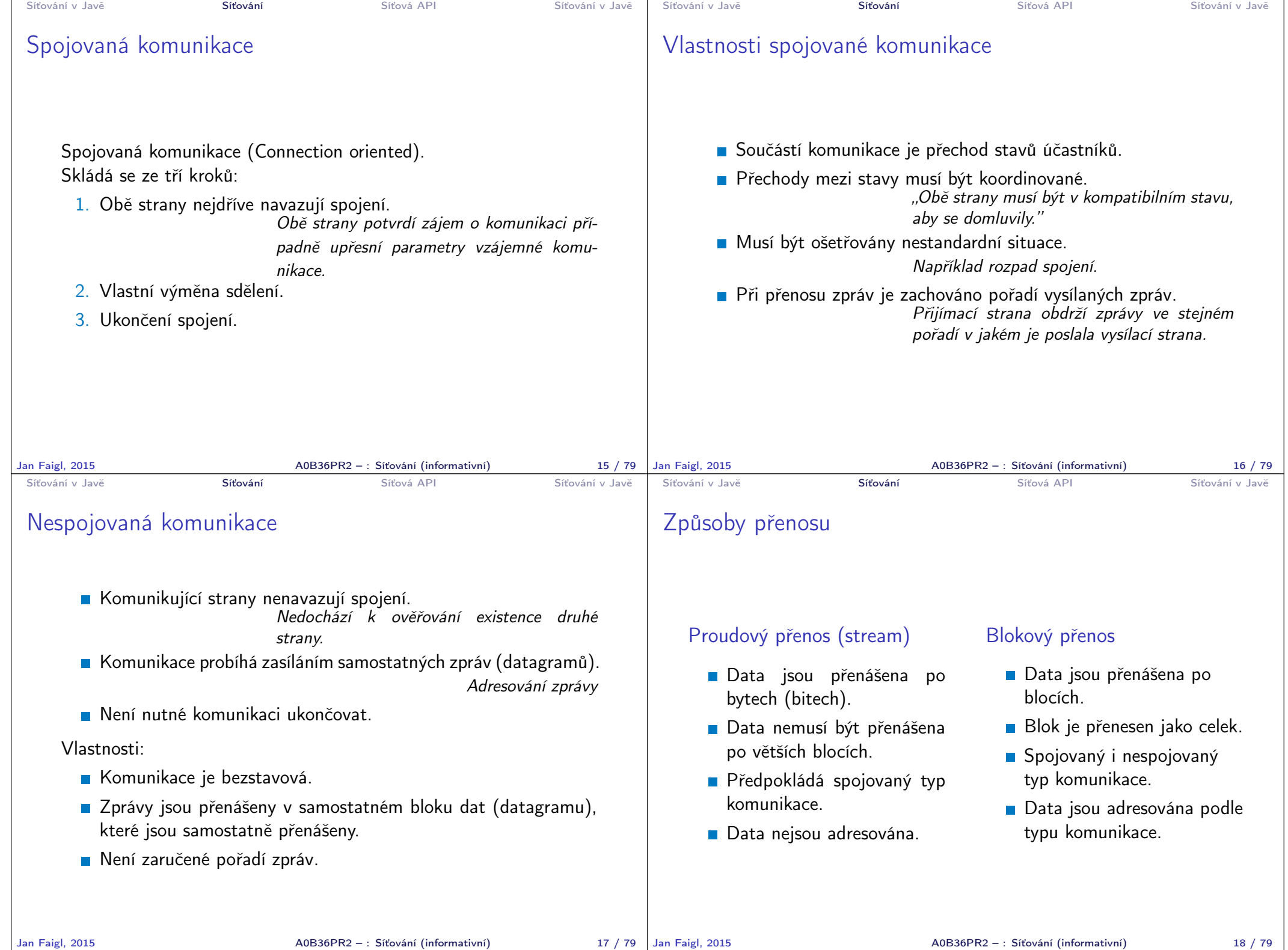

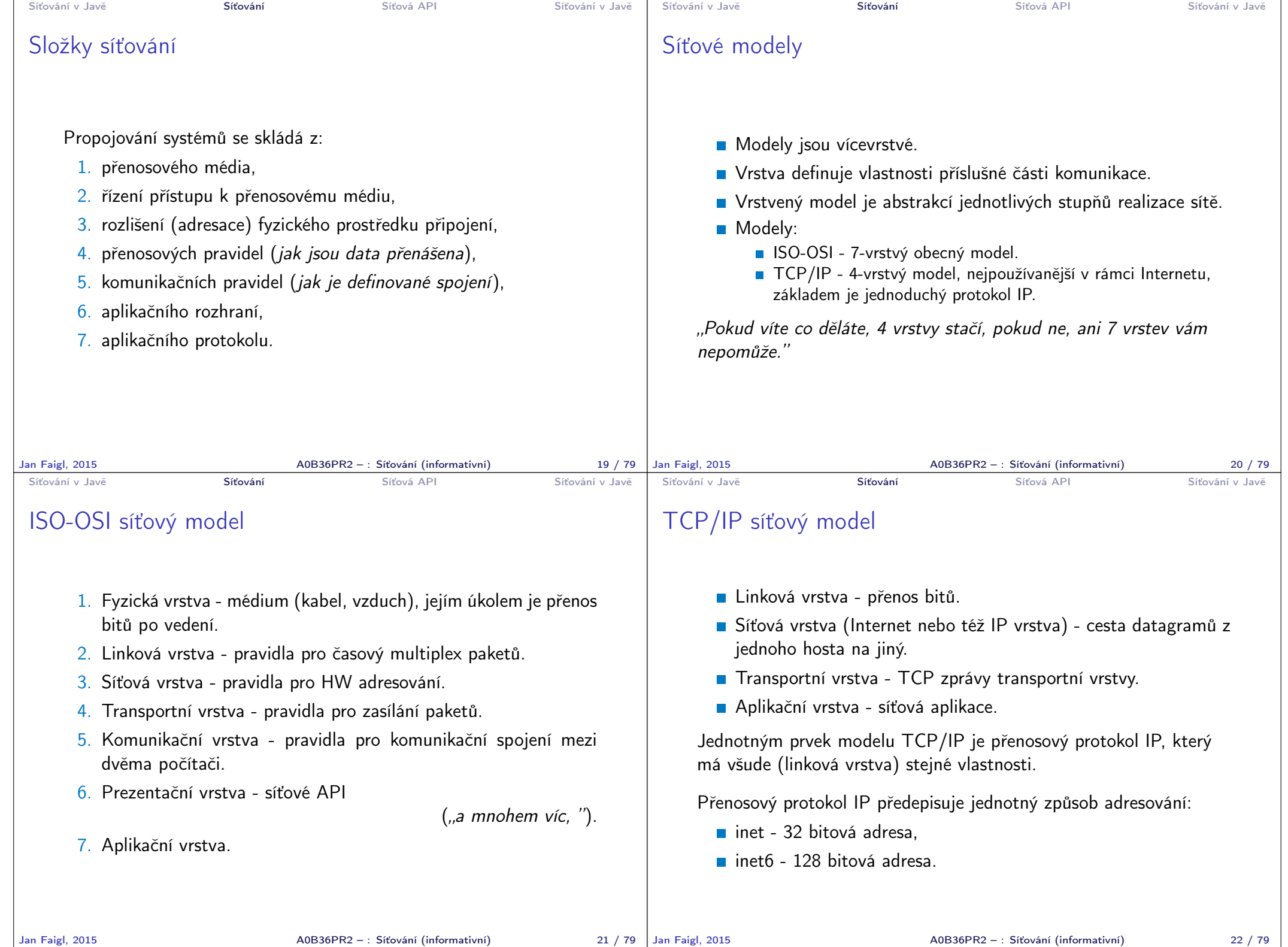

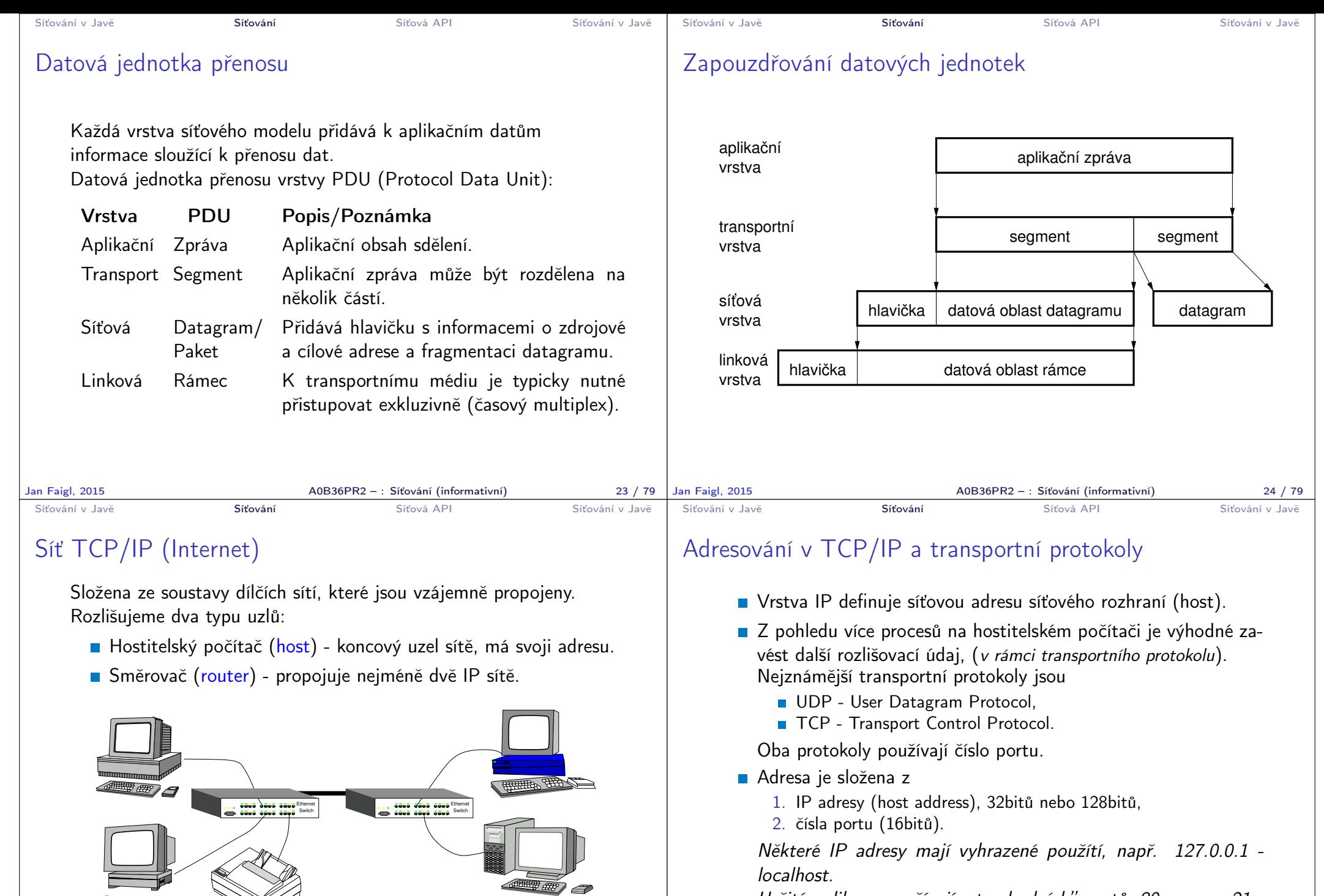

Určité aplikace používají "standardních" portů, 80 - www, 21 ftp, 23 - telnet, 22 - ssh.

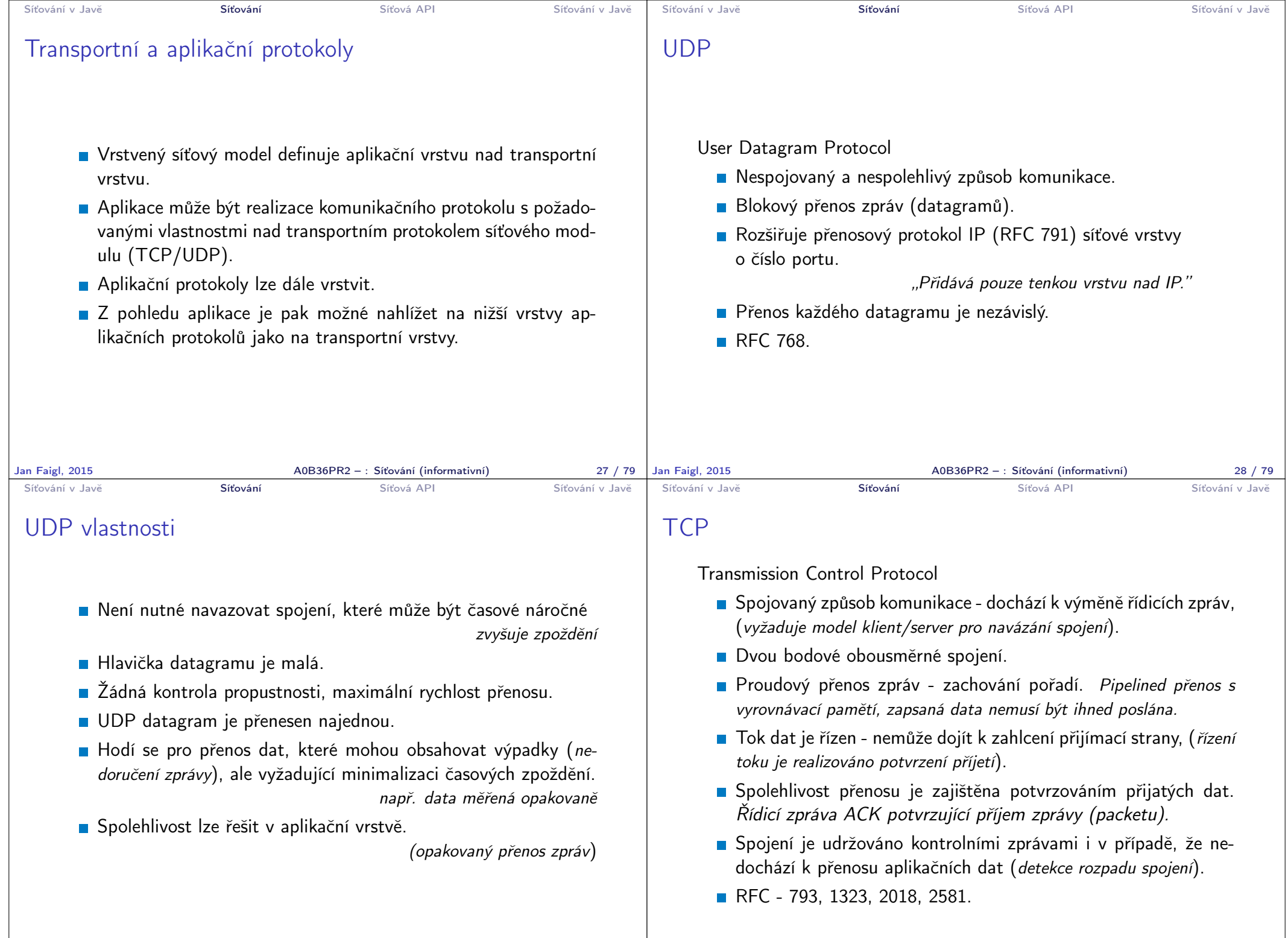

Jan Faigl, 2015 A0B36PR2 – : Síťování (informativní) 29 / 79

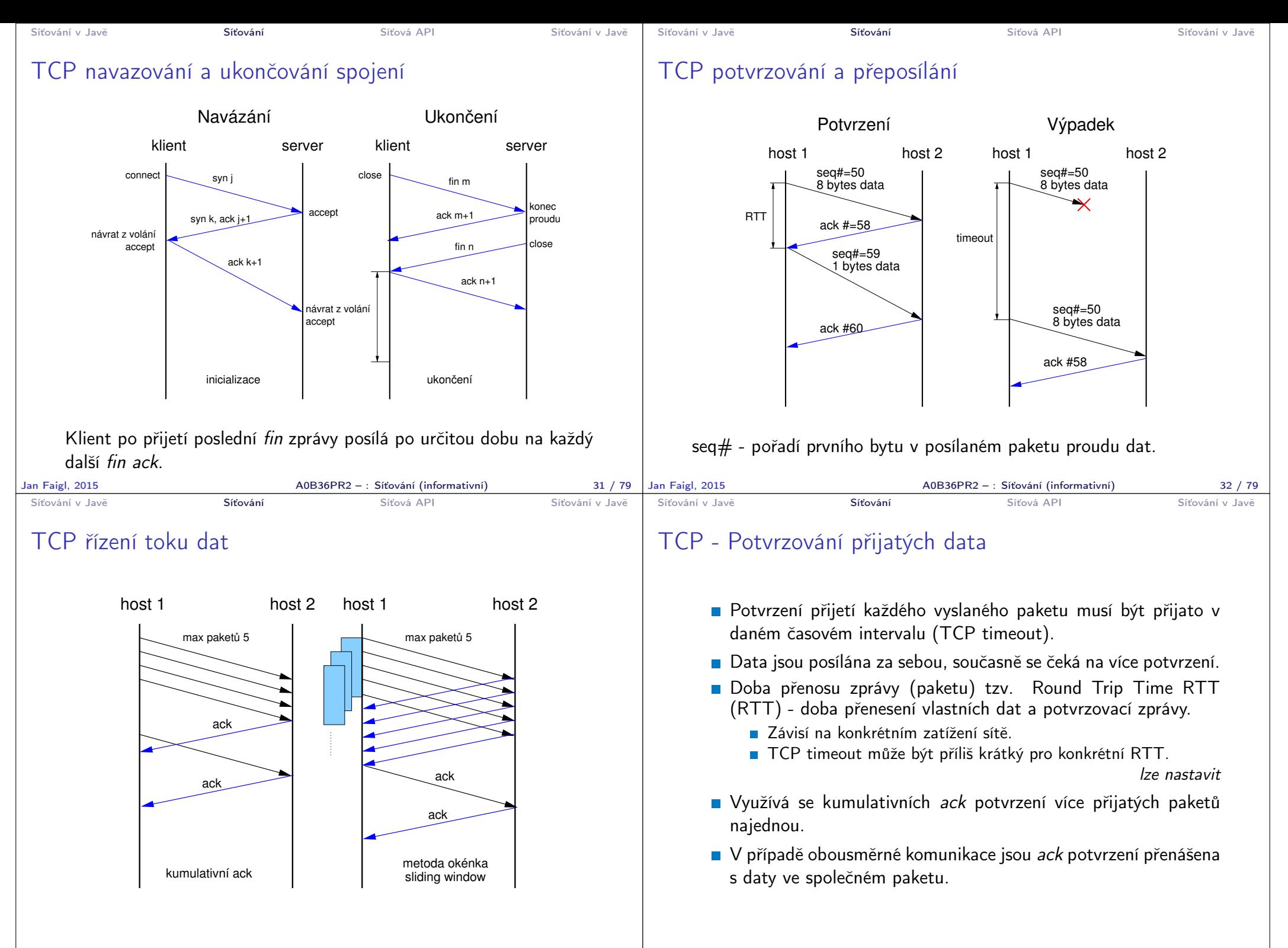

Jan Faigl, 2015 A0B36PR2 – : Síťování (informativní) 33 / 79

A0B36PR2 – : Síťování (informativní) 34 / 79

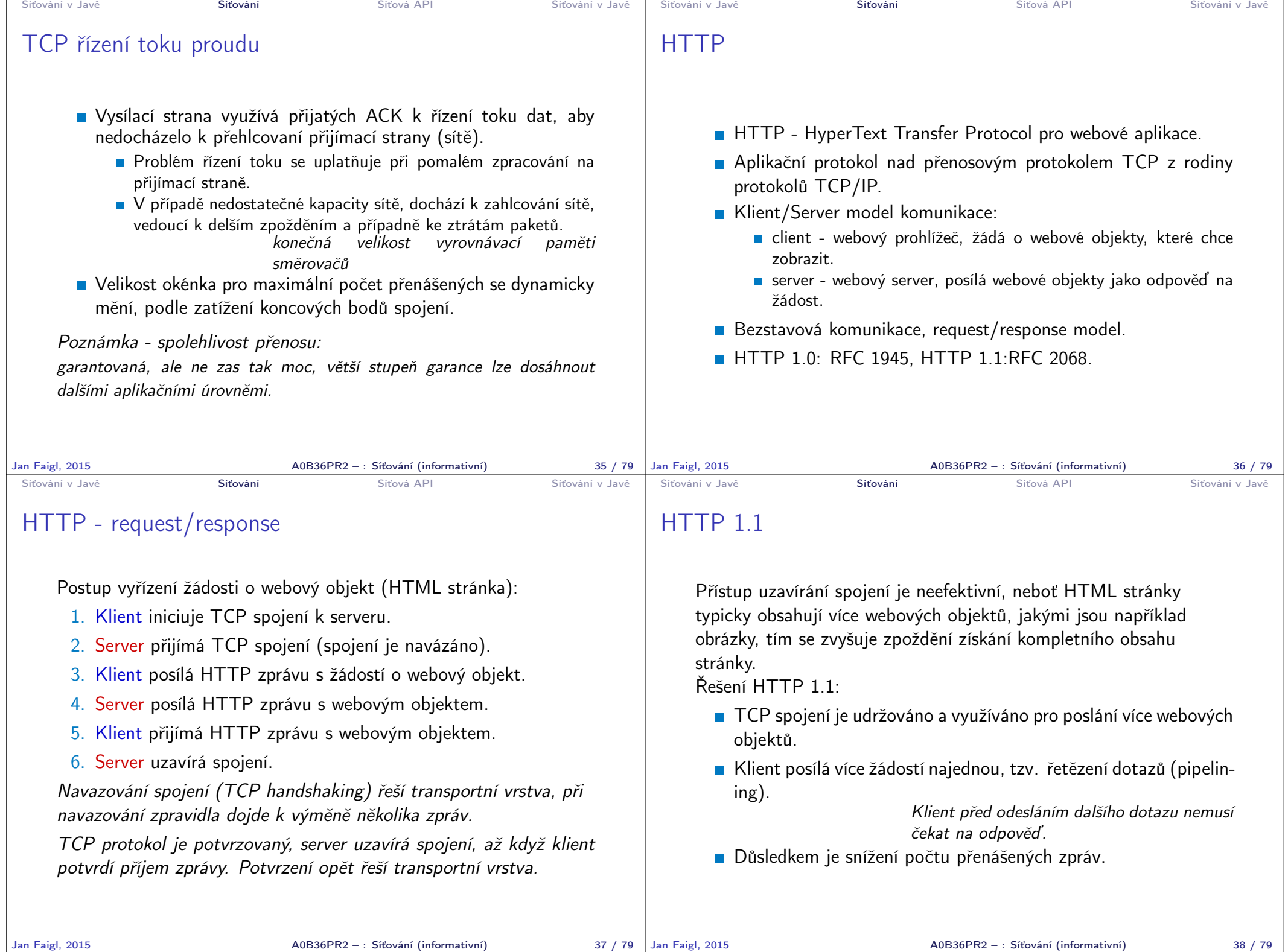

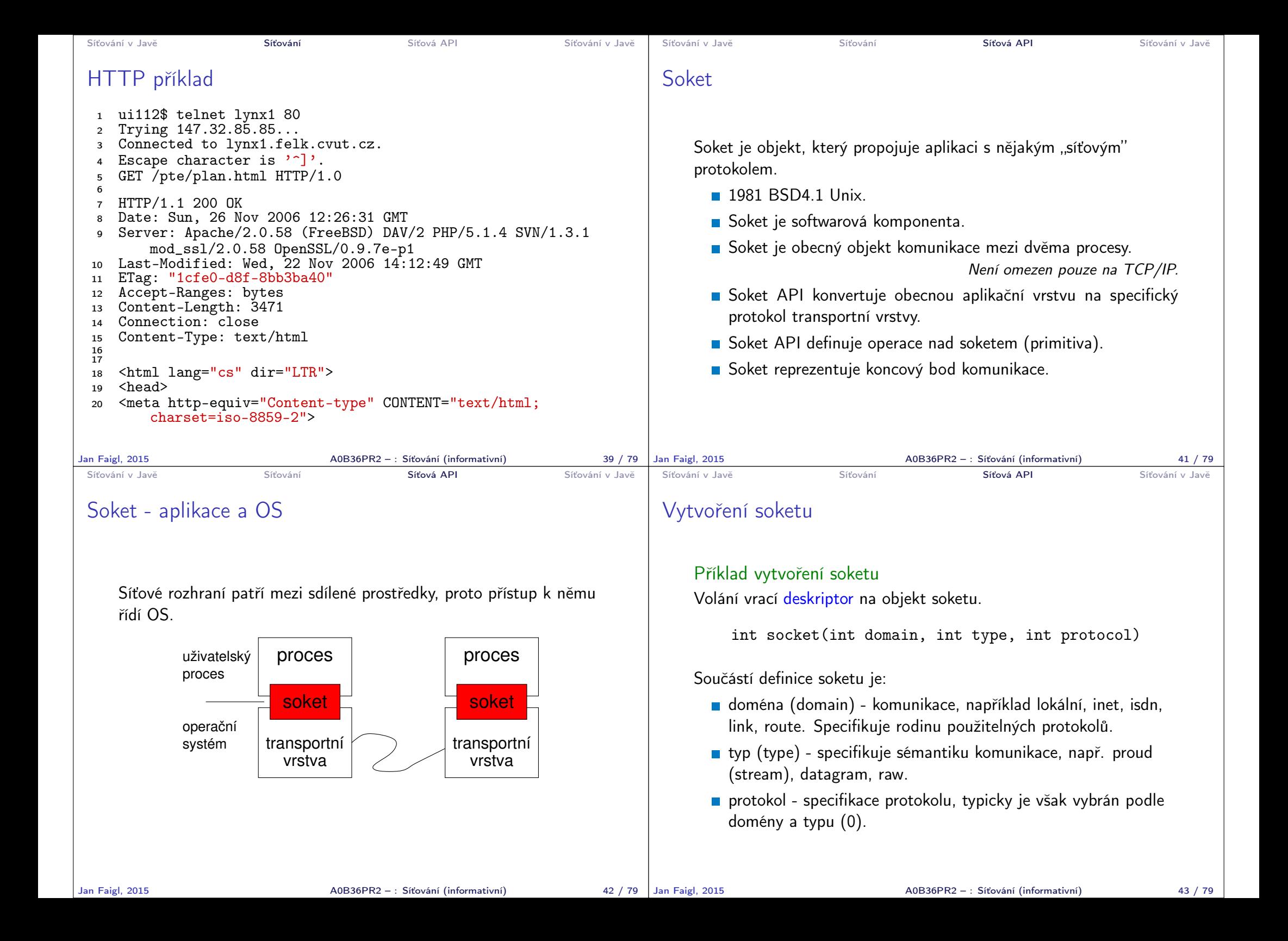

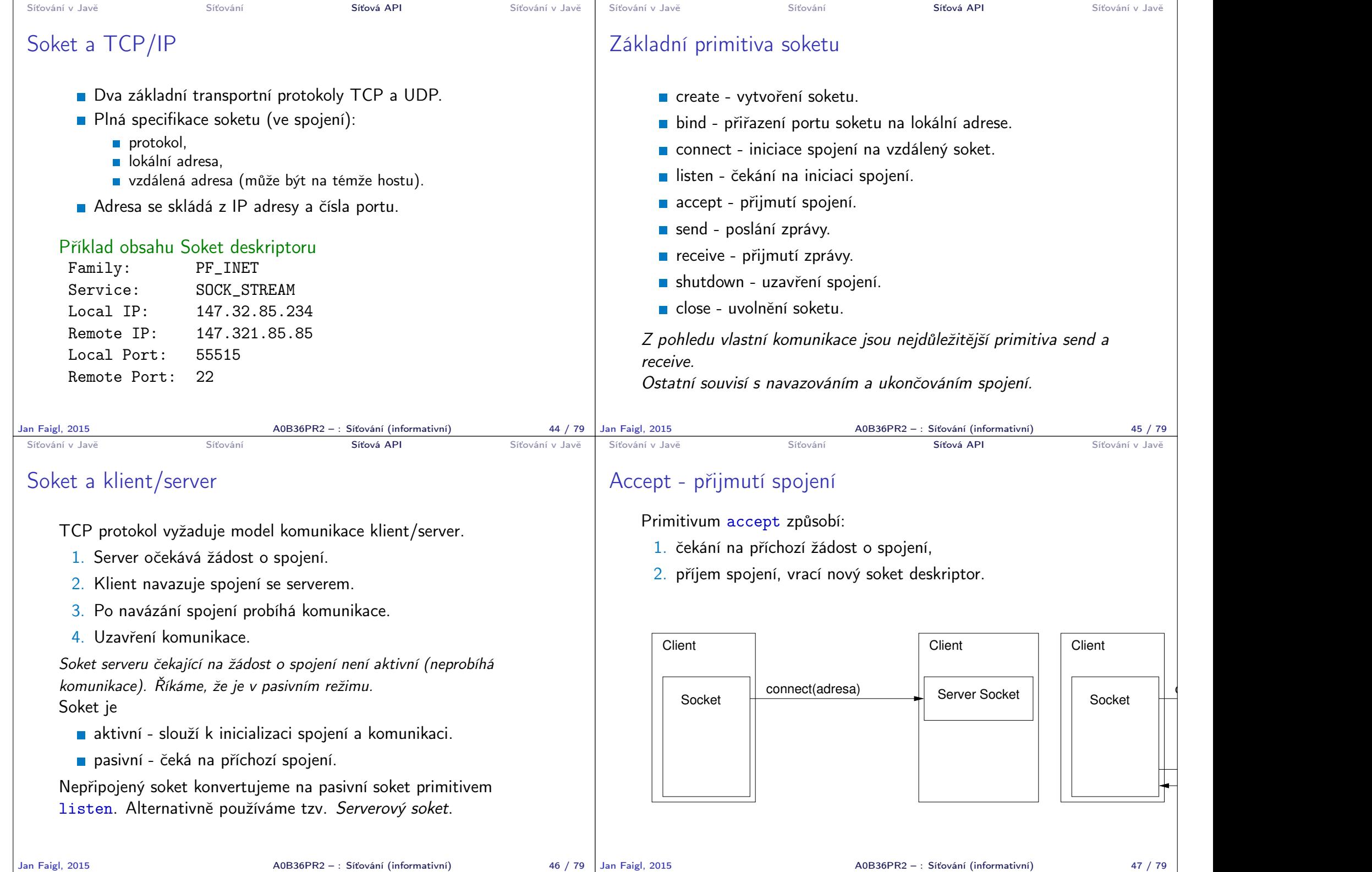

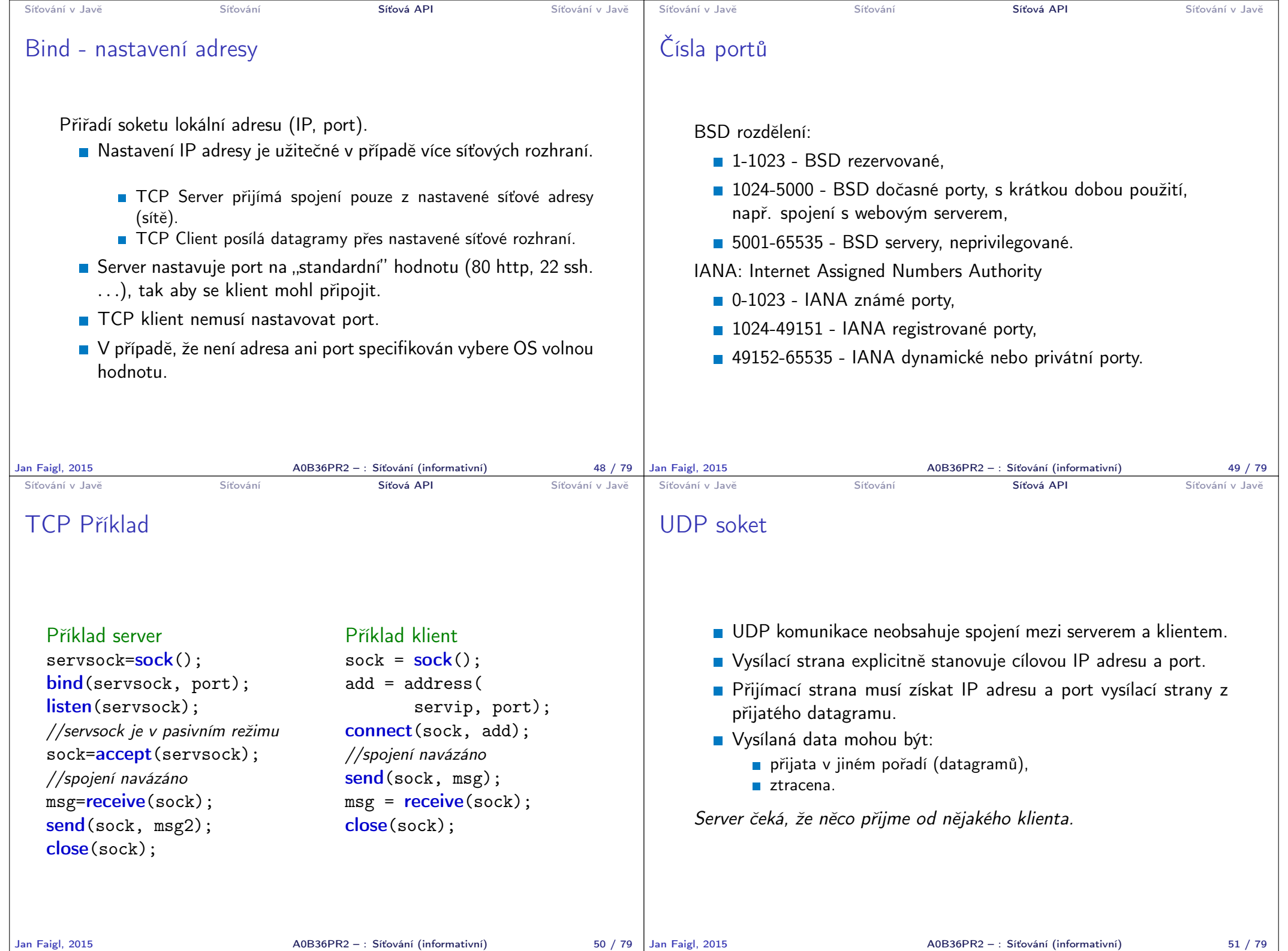

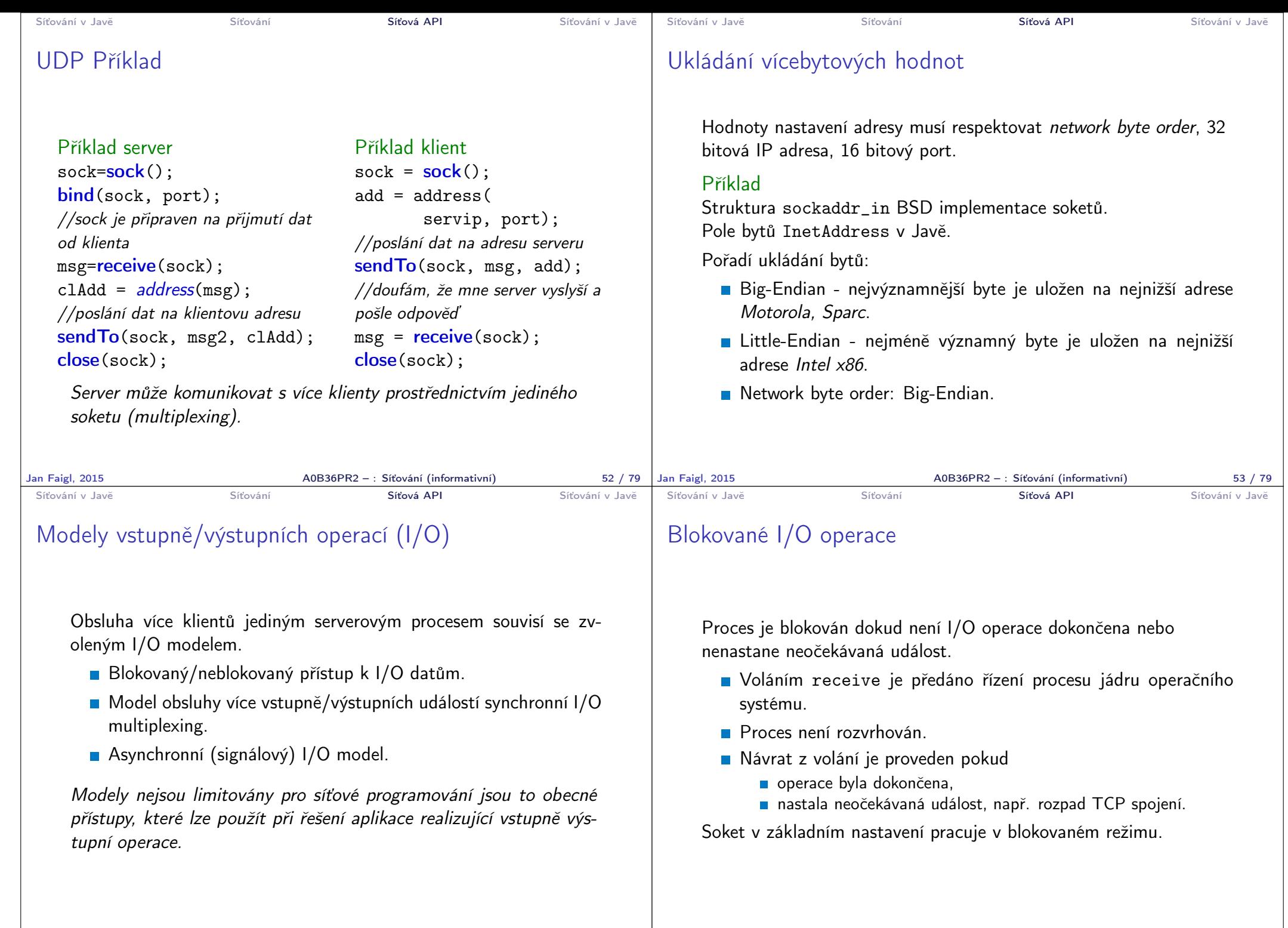

Jan Faigl, 2015 A0B36PR2 – : Síťování (informativní) 54 / 79

 $A0B36PR2 - : Síťování (informativní)$  55 / 79

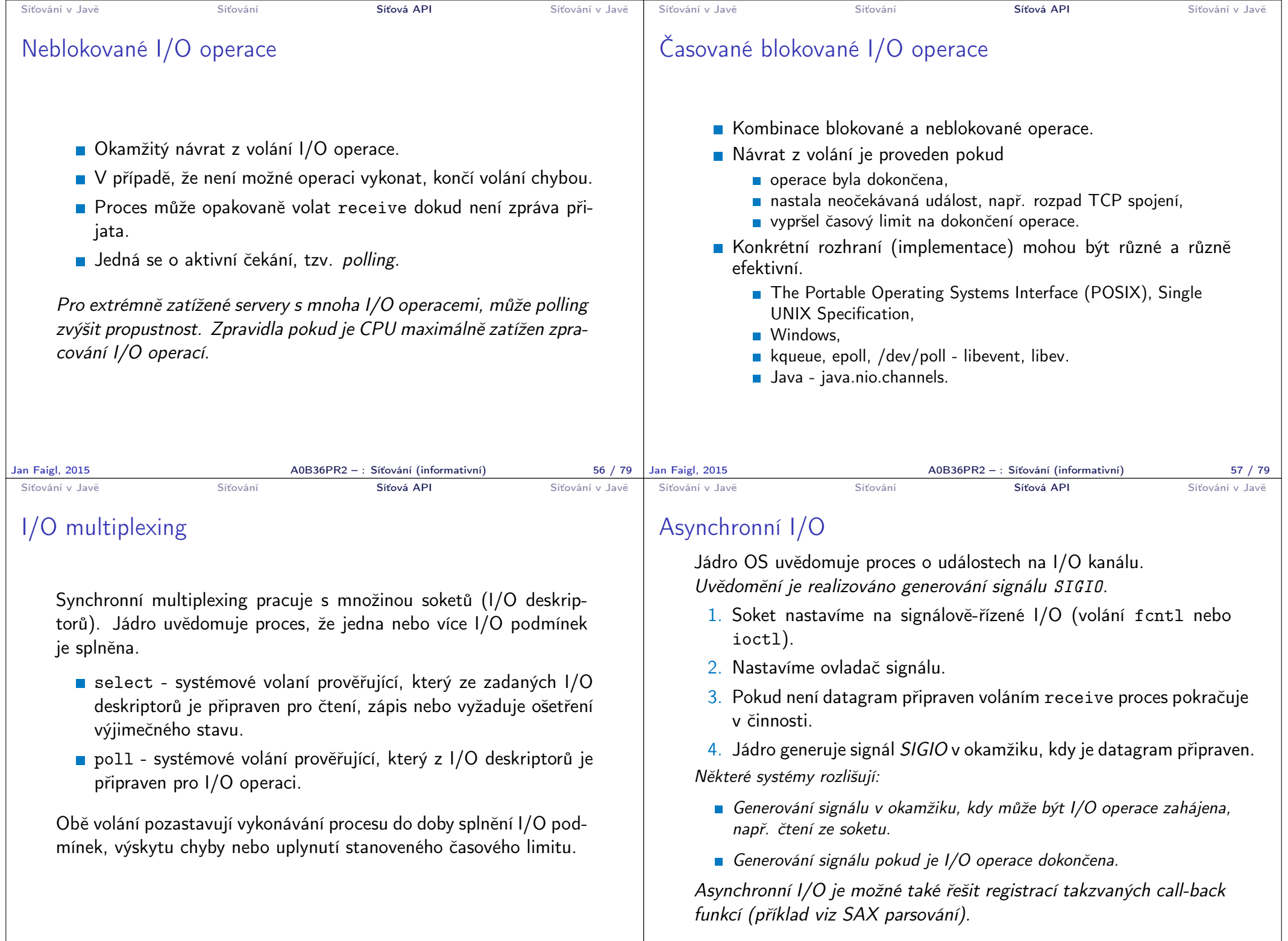

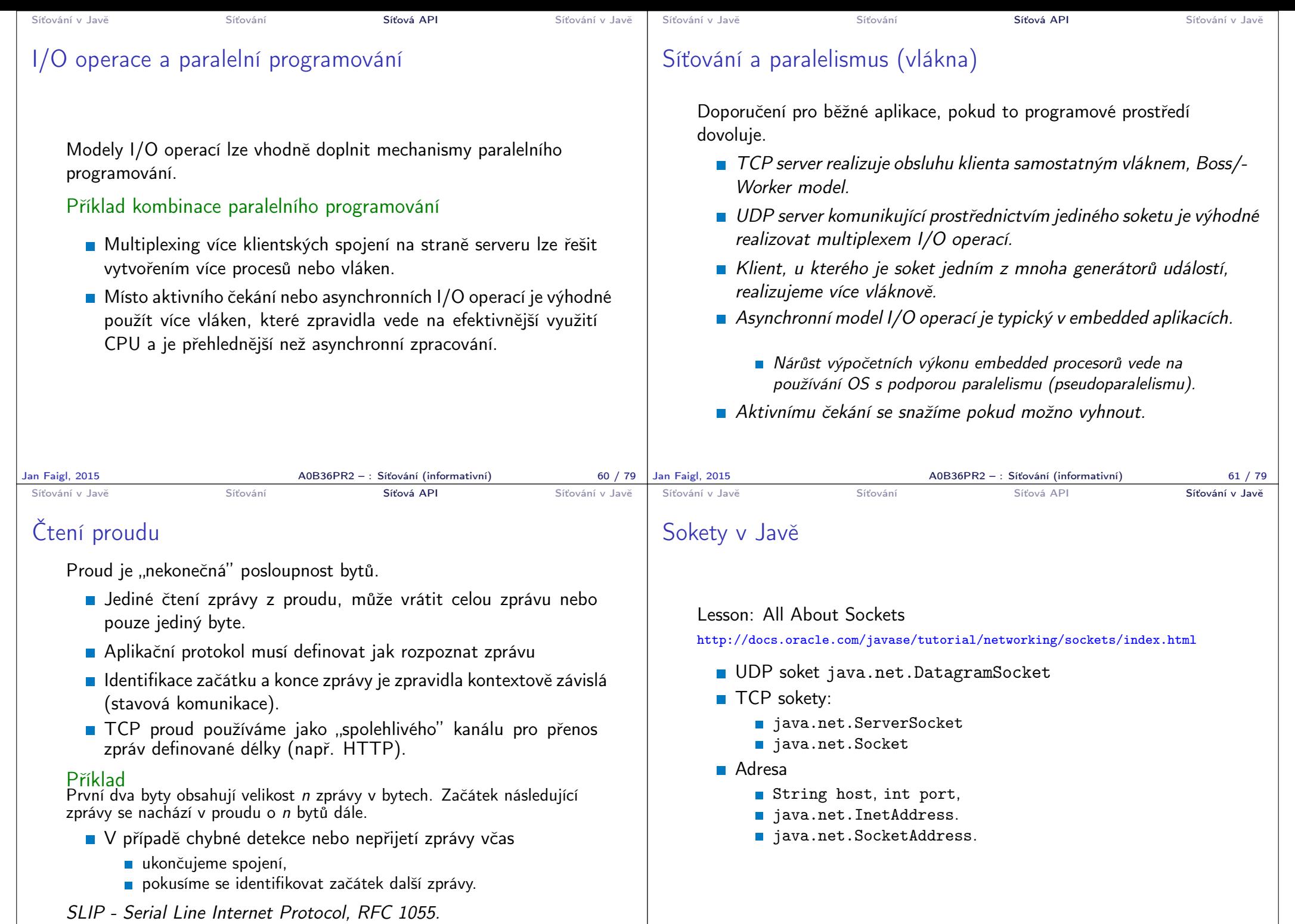

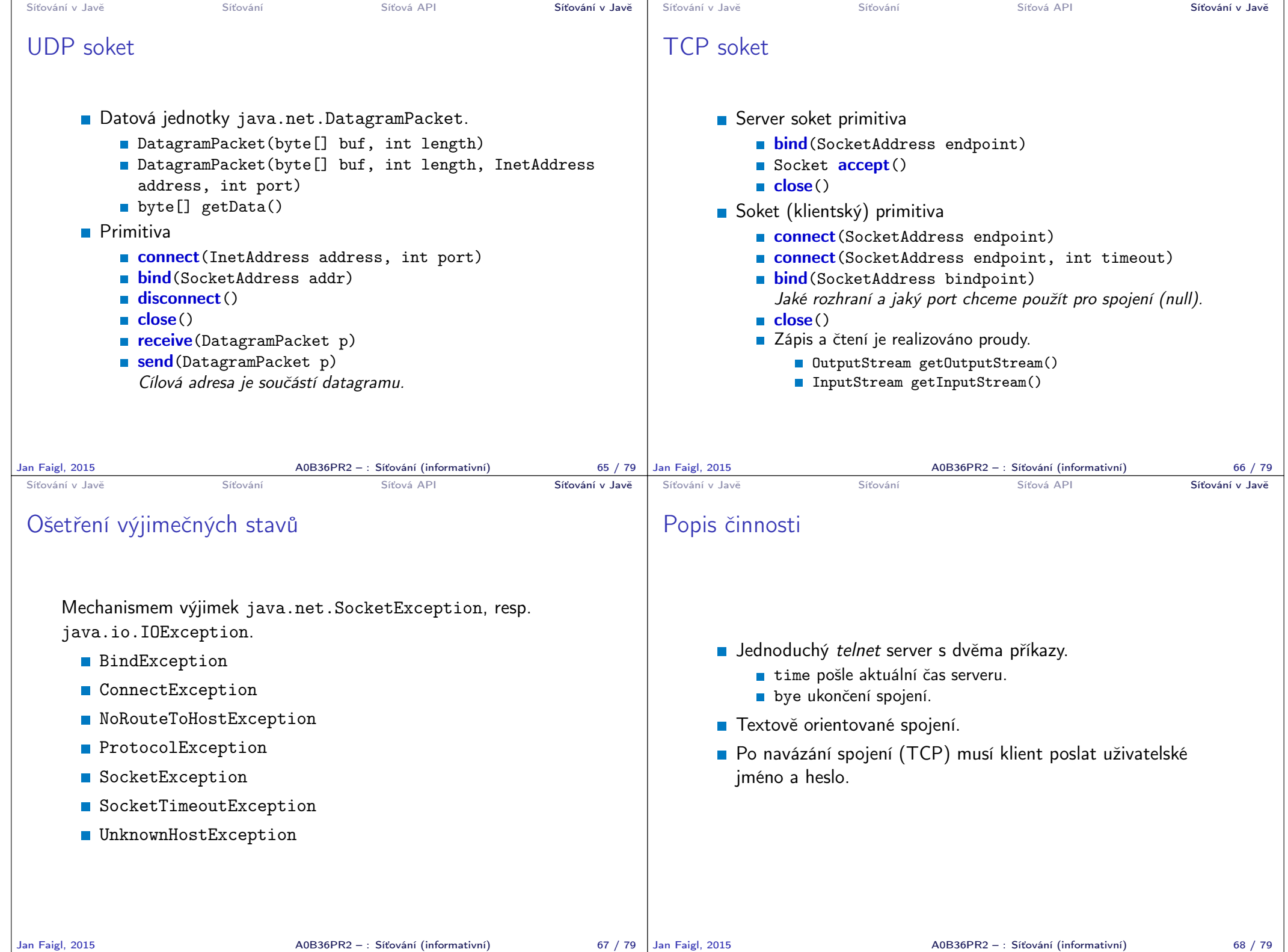

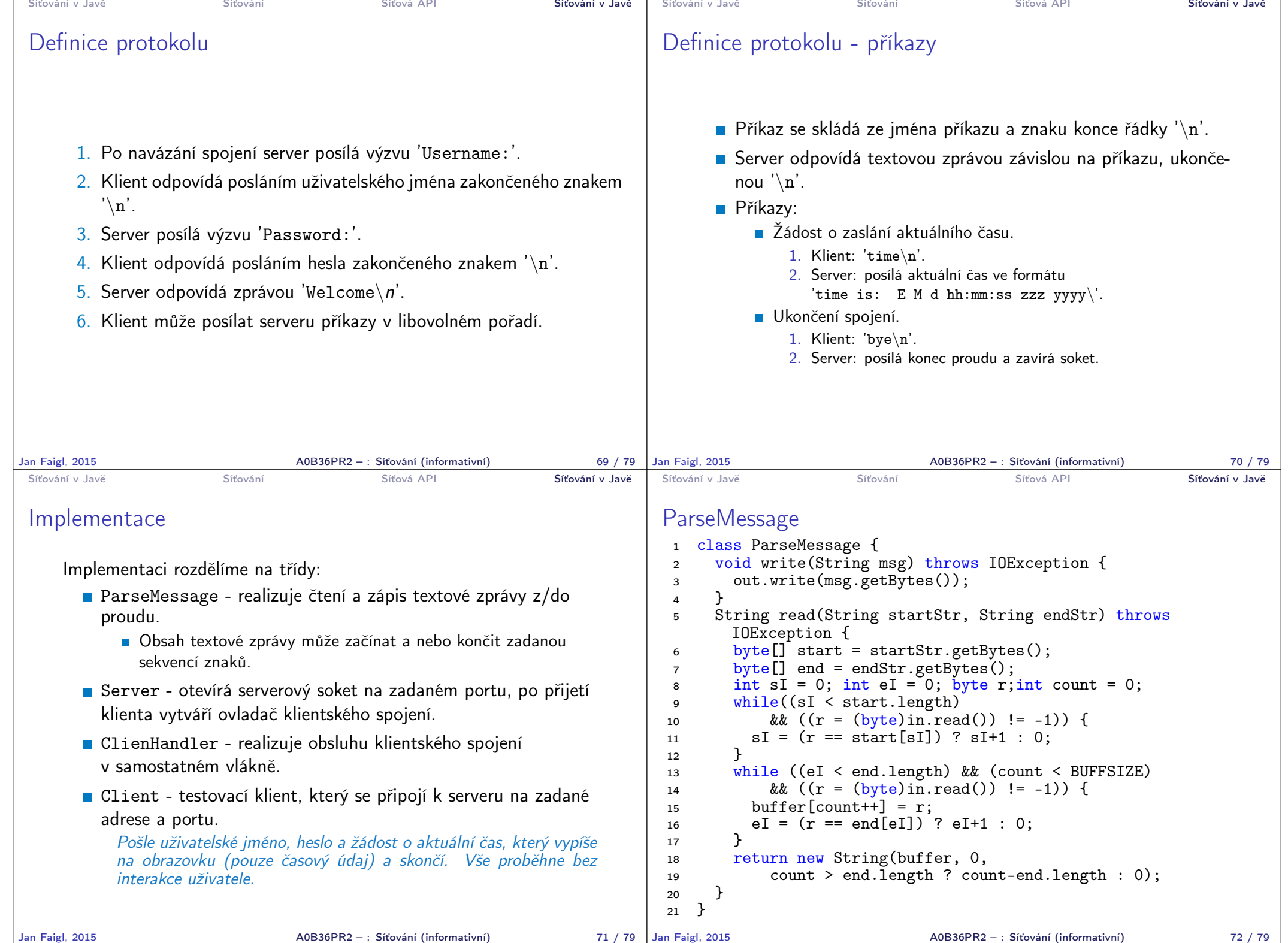

- - -

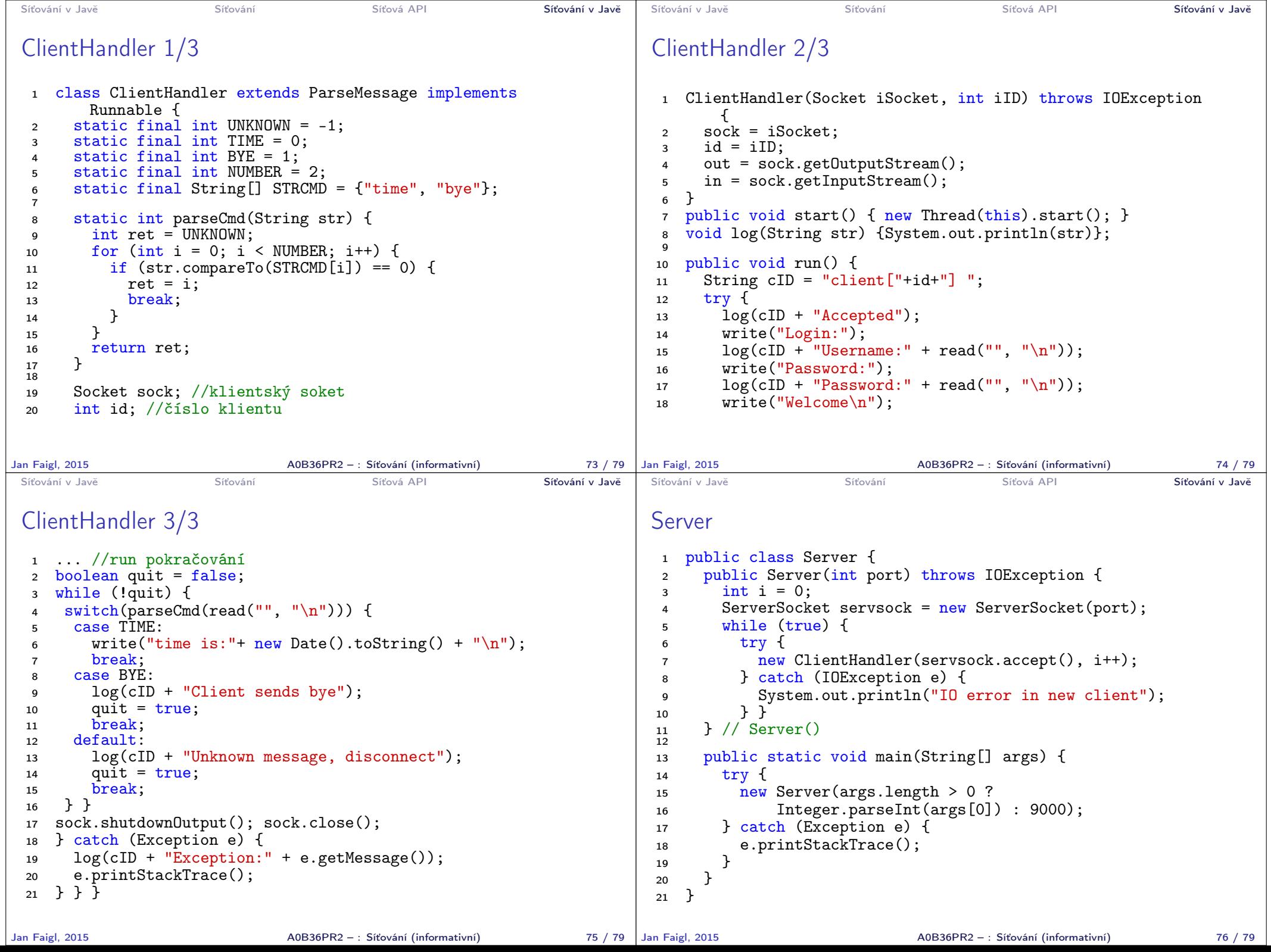

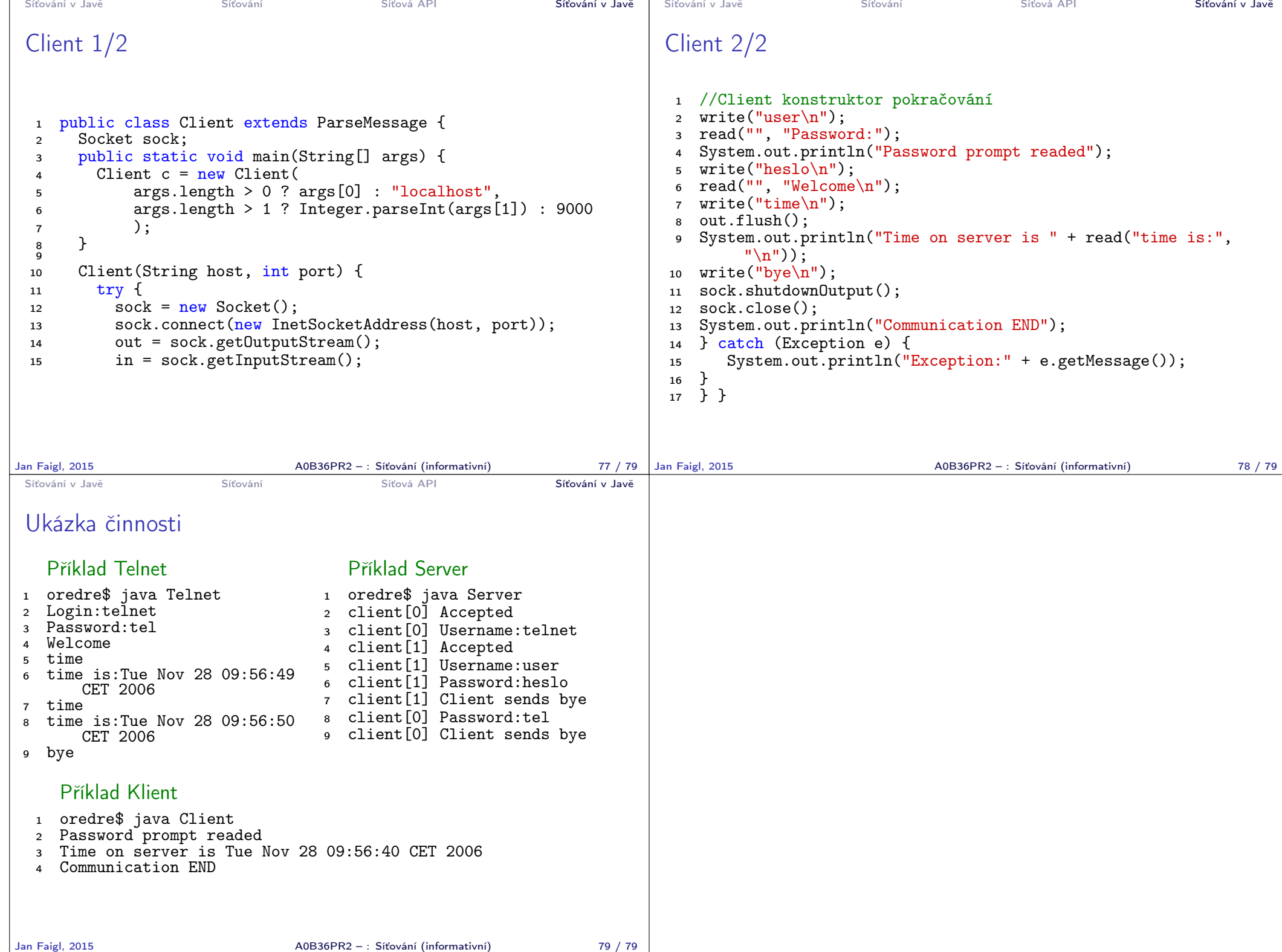